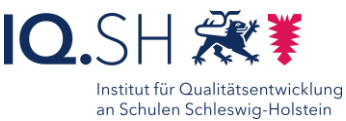

# itslearning *Einzelarbeit* **Kommunikation zur** Plenum Unterrichtsorganisation **Signal Sicherung** 60

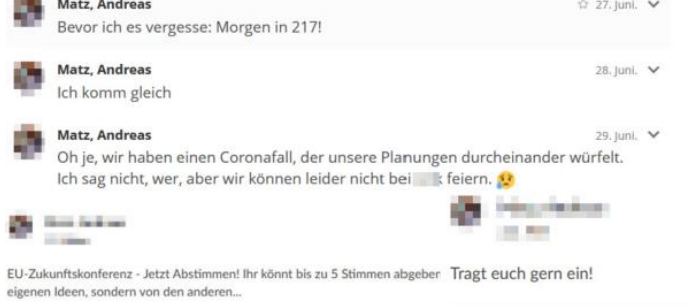

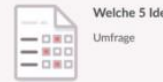

Wer bringt was mit.docx Welche 5 Ideen unterstützt Du? Datei

#### Ziele:

 Kommunizieren Sie effektiv mit Ihren Schülerinnen und Schülern über itslearning

# Beschreibung:

Klassenführung gehört zu den Tiefenstrukturen des Unterrichts und findet auch außerhalb der klassichen Unterrichtsstunde statt. Insbesondere zur Organisation des Unterrichts sowohl im Vorfeld als auch in der Nachbereitung des Unterrichts kann itslearning ein sehr wertvolles Instrument sein.

#### Ablauf:

Schüler dort abholen, wo sie stehen – das bedeutet auch, die Kommunikationswege zu nutzen, die der Lebenswelt der Schüler entsprechen – das Chatten. Hierbei kann sowohl 1:1 als auch 1:n kommuniziert werden. Aber nicht nur der interne Messenger kann die Unterrichtsorganisation verbessern. Das System der Mitteilungen ermöglicht eine Weitergabe von Informationen und Materialien an alle Lernenden. Auch die Selbstorganisation kann itslearning unterstützen. So können freigegebene Worddokumente dazu dienen, dass sich Lernende selbstständig Gruppen und Themen zuordnen.

Nicht zuletzt können Diskussionen geführt und Unterricht dadurch vorentlastet und der Anteil echter Lernzeit erhöht werden, indem beispielsweise Absprachen oder Abstimmungen über Ausflüge in itslearning geführt werden.

Natürlich muss es mindestens klassen- bzw. kursweise Regeln und Absprachen geben, beispielsweise, dass es kein Anrecht auf eine schnelle Antwort durch Sie als Lehrkraft gibt, insbesondere an Wochenenden oder in Ferien.

### Varianten:

- Kommunizieren Sie mit einzelnen oder mit Gruppen oder mit einem Mix aus beiden
- Erstellen Sie in Kursen Mitteilungen, denen Sie auch Ressourcen hinzufügen können.

## Schritt-für-Schritt-Anleitung Erklärvideo

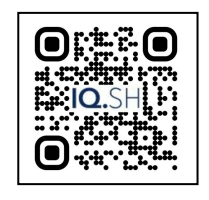

<https://t1p.de/80i2o>

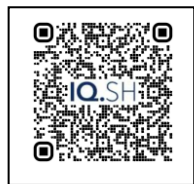

<https://t1p.de/mmcm0>

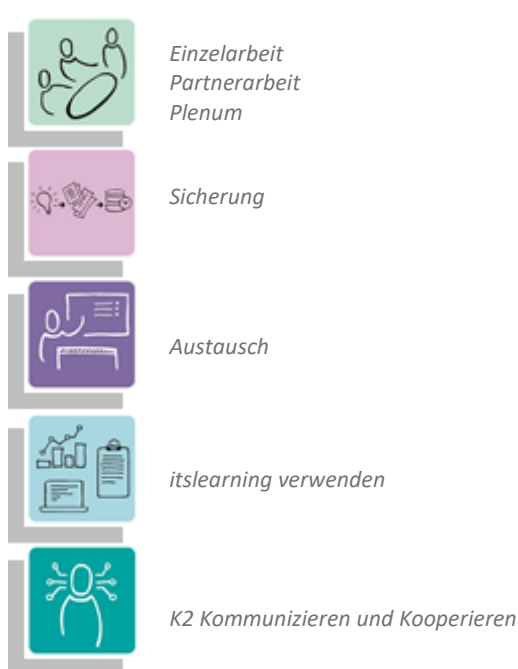

#### **Differenzierung und sonderpädagogische Hinweise**

Abstraktion der Vermittlung und Automatisierungsgrad, Sie können statt schriftlicher Nachrichten auch Bilder und vorher aufgezeichneten audiovisuelle Nachrichten schicken.

Was benötige ich zur Erstellung/ Durchführung?

- $\checkmark$  Endgerät
- $\checkmark$  Internetzugang
- $\checkmark$  itslearning-Zugang

Was benötigen Schülerinnen und Schüler?

- $\checkmark$  Endgerät
- $\checkmark$  Internetzugang
- $\checkmark$  Itslearning-Zugang

Benötigte Software

Internet-Browser

Ähnliche Methoden

weitere Methodenkarten zum Thema itslearning